# **Inhaltsverzeichnis**

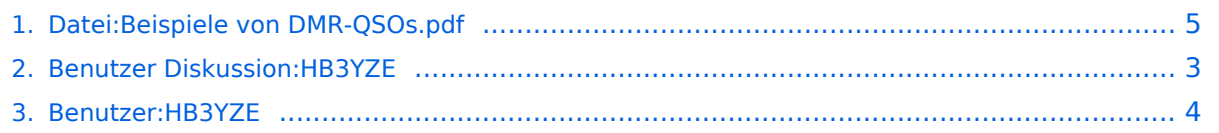

## **Datei:Beispiele von DMR-QSOs.pdf**

[Versionsgeschichte interaktiv durchsuchen](https://wiki.oevsv.at) [VisuellWikitext](https://wiki.oevsv.at)

**[Version vom 9. September 2016, 09:09](#page-4-0)  [Uhr](#page-4-0) ([Quelltext anzeigen\)](#page-4-0)** [HB3YZE](#page-3-0) [\(Diskussion](#page-2-0) | [Beiträge\)](https://wiki.oevsv.at/wiki/Spezial:Beitr%C3%A4ge/HB3YZE)

**[Aktuelle Version vom 9. September](#page-4-0)  [2016, 17:17 Uhr](#page-4-0) ([Quelltext anzeigen](#page-4-0))** [HB3YZE](#page-3-0) ([Diskussion](#page-2-0) | [Beiträge](https://wiki.oevsv.at/wiki/Spezial:Beitr%C3%A4ge/HB3YZE)) (HB3YZE lud eine neue Version von [Datei:](#page-4-0) [Beispiele von DMR-QSOs.pdf](#page-4-0) hoch)

## Aktuelle Version vom 9. September 2016, 17:17 Uhr

#### Dateiversionen

Klicken Sie auf einen Zeitpunkt, um diese Version zu laden.

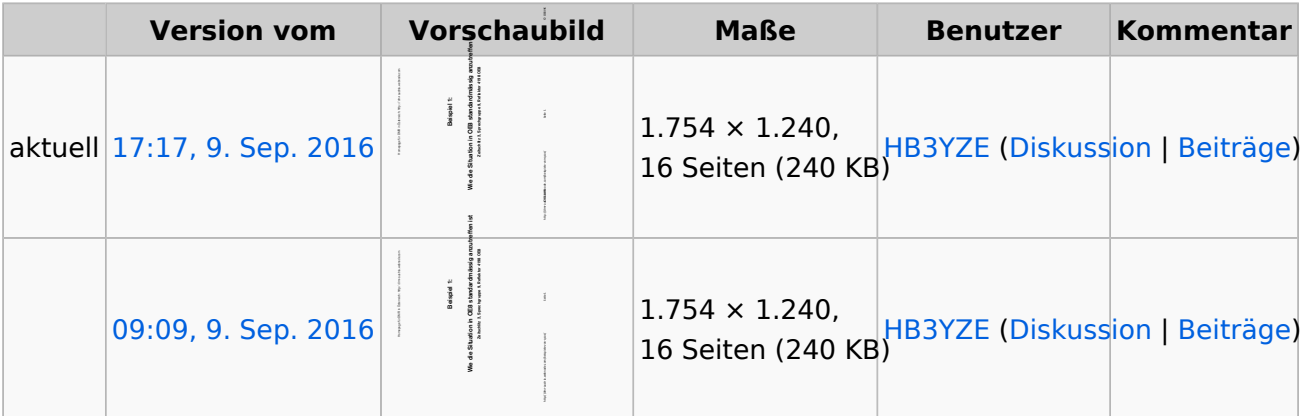

Sie können diese Datei nicht überschreiben.

### Dateiverwendung

Keine Seiten verwenden diese Datei.

#### Metadaten

Diese Datei enthält weitere Informationen, die in der Regel von der Digitalkamera oder dem verwendeten Scanner stammen. Durch nachträgliche Bearbeitung der Originaldatei können einige Details verändert worden sein.

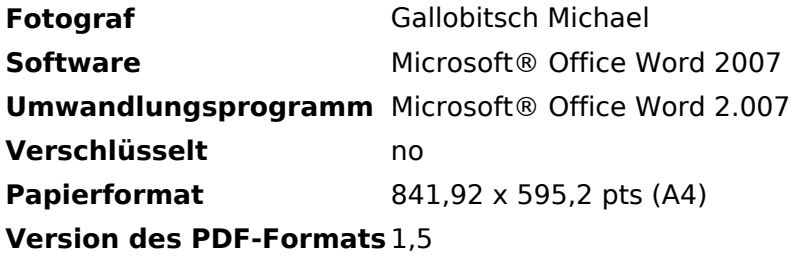

### <span id="page-2-0"></span>**Datei:Beispiele von DMR-QSOs.pdf: Unterschied zwischen den Versionen**

[Versionsgeschichte interaktiv durchsuchen](https://wiki.oevsv.at) [VisuellWikitext](https://wiki.oevsv.at)

**[Version vom 9. September 2016, 09:09](#page-4-0)  [Uhr](#page-4-0) ([Quelltext anzeigen\)](#page-4-0)** [HB3YZE](#page-3-0) [\(Diskussion](#page-2-0) | [Beiträge\)](https://wiki.oevsv.at/wiki/Spezial:Beitr%C3%A4ge/HB3YZE)

**[Aktuelle Version vom 9. September](#page-4-0)  [2016, 17:17 Uhr](#page-4-0) ([Quelltext anzeigen](#page-4-0))** [HB3YZE](#page-3-0) ([Diskussion](#page-2-0) | [Beiträge](https://wiki.oevsv.at/wiki/Spezial:Beitr%C3%A4ge/HB3YZE)) (HB3YZE lud eine neue Version von [Datei:](#page-4-0) [Beispiele von DMR-QSOs.pdf](#page-4-0) hoch)

Aktuelle Version vom 9. September 2016, 17:17 Uhr

### <span id="page-3-0"></span>**Datei:Beispiele von DMR-QSOs.pdf: Unterschied zwischen den Versionen**

[Versionsgeschichte interaktiv durchsuchen](https://wiki.oevsv.at) [VisuellWikitext](https://wiki.oevsv.at)

**[Version vom 9. September 2016, 09:09](#page-4-0)  [Uhr](#page-4-0) ([Quelltext anzeigen\)](#page-4-0)** [HB3YZE](#page-3-0) [\(Diskussion](#page-2-0) | [Beiträge\)](https://wiki.oevsv.at/wiki/Spezial:Beitr%C3%A4ge/HB3YZE)

**[Aktuelle Version vom 9. September](#page-4-0)  [2016, 17:17 Uhr](#page-4-0) ([Quelltext anzeigen](#page-4-0))** [HB3YZE](#page-3-0) ([Diskussion](#page-2-0) | [Beiträge](https://wiki.oevsv.at/wiki/Spezial:Beitr%C3%A4ge/HB3YZE)) (HB3YZE lud eine neue Version von [Datei:](#page-4-0) [Beispiele von DMR-QSOs.pdf](#page-4-0) hoch)

Aktuelle Version vom 9. September 2016, 17:17 Uhr

### <span id="page-4-0"></span>**Datei:Beispiele von DMR-QSOs.pdf: Unterschied zwischen den Versionen**

[Versionsgeschichte interaktiv durchsuchen](https://wiki.oevsv.at) [VisuellWikitext](https://wiki.oevsv.at)

**[Version vom 9. September 2016, 09:09](#page-4-0)  [Uhr](#page-4-0) ([Quelltext anzeigen\)](#page-4-0)** [HB3YZE](#page-3-0) [\(Diskussion](#page-2-0) | [Beiträge\)](https://wiki.oevsv.at/wiki/Spezial:Beitr%C3%A4ge/HB3YZE)

**[Aktuelle Version vom 9. September](#page-4-0)  [2016, 17:17 Uhr](#page-4-0) ([Quelltext anzeigen](#page-4-0))** [HB3YZE](#page-3-0) ([Diskussion](#page-2-0) | [Beiträge](https://wiki.oevsv.at/wiki/Spezial:Beitr%C3%A4ge/HB3YZE)) (HB3YZE lud eine neue Version von [Datei:](#page-4-0) [Beispiele von DMR-QSOs.pdf](#page-4-0) hoch)

### Aktuelle Version vom 9. September 2016, 17:17 Uhr

#### Dateiversionen

Klicken Sie auf einen Zeitpunkt, um diese Version zu laden.

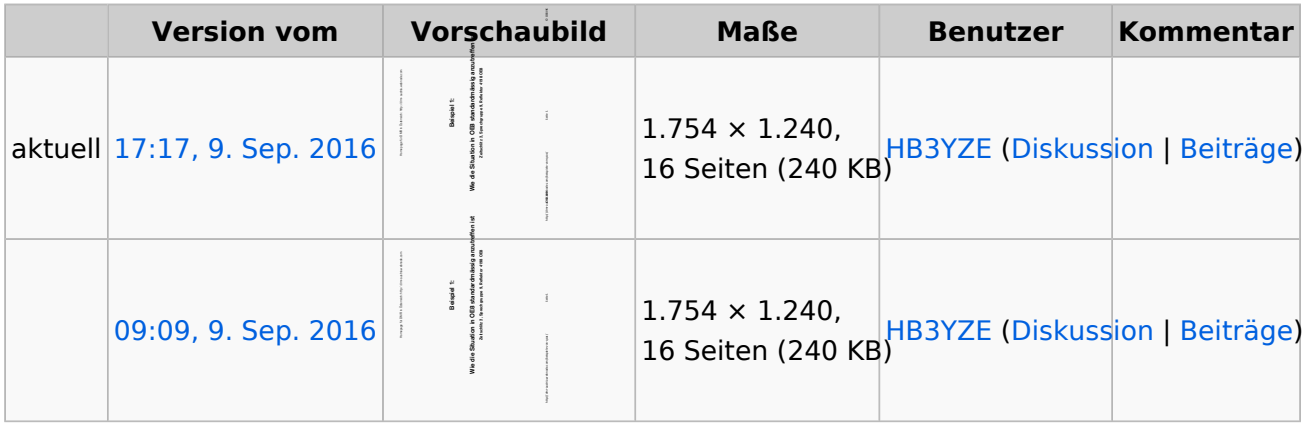

Sie können diese Datei nicht überschreiben.

#### Dateiverwendung

Keine Seiten verwenden diese Datei.

#### Metadaten

Diese Datei enthält weitere Informationen, die in der Regel von der Digitalkamera oder dem verwendeten Scanner stammen. Durch nachträgliche Bearbeitung der Originaldatei können einige Details verändert worden sein.

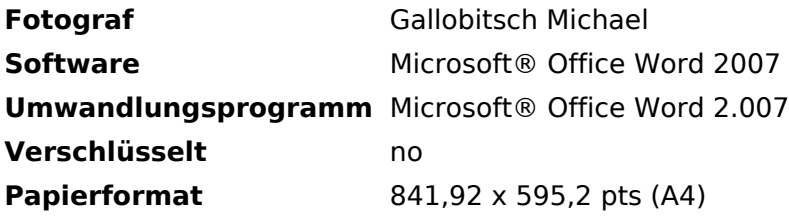

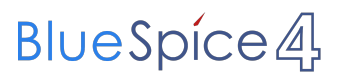

**Version des PDF-Formats** 1,5